# Advanced Pointer & Data Storage

(for ch. 14, 15 18, 19, 26)

18, 19: storage classes 14: Preprocessor & Polymorphism in C) 15 : command line building 26: stdarg

# Contents

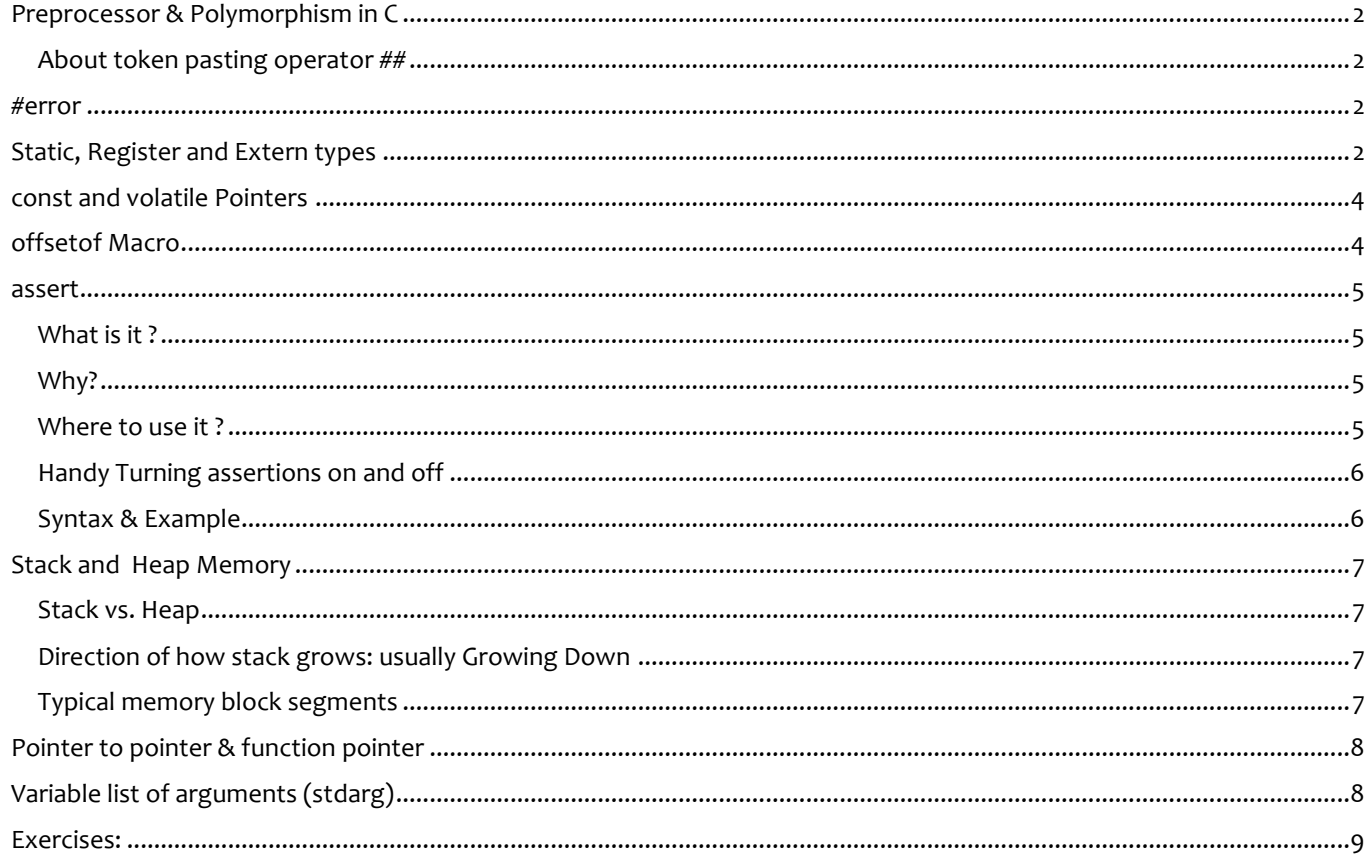

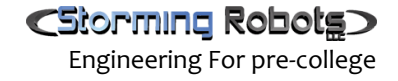

# <span id="page-1-0"></span>**PREPROCESSOR & POLYMORPHISM IN C**

Read thru Chapter 14 from the Dr. King book.

#### <span id="page-1-1"></span>About token pasting operator ##

Why:

- Invaluable for generic programming
- Generic customization of variables names in code.
- Argumentably being one way to "confusticate" your source code.

```
#define varName(i) header##i
#define newName(a,b) i##a##b
void testVarNames()
{
        for (int i=1; i<5; i++) {
                 int varName(i) = i*5;
                 printf("%d ", varName(i));
                 //assert( varName(i) < 15);
        }
        int x=10, y = 30;
         int newName(x,y) = x^*y;
         printf("%d, %d", newName(x,y), ixy);
}
```
## <span id="page-1-2"></span>**#ERROR**

-specified error message at compile time and then terminates the compilation.

```
#if !defined(__cplusplus) 
#error C++ compiler required. 
#endif
```
# <span id="page-1-3"></span>**STATIC, REGISTER AND EXTERN TYPES**

**Static:** allows data/ information hiding

- 1) keep a local variable in existence during the life-time of the program instead of being destroyed once outside the scope.
- 2) The static modifier may also be applied to global variables. When this is done, it causes that variable's scope to be restricted to the file in which it is declared.

#### **The register** :

local variables are supposed to be stored in a register instead of RAM, i.e. as it does not have a memory location

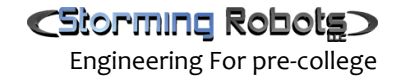

Restricted to a register size (usually one word). cannot used as pointer, reference '&' operator applied to it.

The register should only be used for variables that require quick access such as counters.

# <span id="page-3-0"></span>**CONST AND VOLATILE POINTERS**

The const: the pointer cannot be modified after initialization.

The volatile: the value associated with the name that follows can be modified by actions other than those in the user application; such as in share memory shared in multiple processes or global data areas used for communication with ISR (interrupt service routines).

When a name is declared as volatile, the compiler reloads the value from memory each time it is accessed by the program. Thus, the state of an object can change unexpectedly.

Sample 1: To declare the object pointed to by the pointer as const or volatile: const char \*cpch; volatile char \*vpch;

<span id="page-3-1"></span>Sample 2: To declare the value of an a pointer as const or volatile:

```
char * const cpch; 
char * volatile vpch;
char ch = 'B';const char cch = 'A';
const char *pch1 = &ccch; // ok
*pch1 = 'A'; // error
pch1 = &c1; \qquad \qquad // ok
const char *pch2 = &ch;pch2= pch1; // ok
*pch2 = 'A'; // error
char *const pch3 = &ch; // ok
char *const pch4 = &ccch; // error
*pch3 = 10; // ok
```
## **OFFSETOF MACRO**

```
size_t offsetof( structName, memberName ) in <stddef.h>
The offsetof is a macro, not a function. 
It returns the offset in bytes of memberName from the beginning of the structure specified by structName as a value of
type size_t. 
Example:
        typedef struct TESTSTRUCT {
               int p1;
               int p2;
                        char c1;
                        char c2;
        } 
        #define GETAddr(structType, element) (unsigned long) ( &( ((structType *)NULL)->element ) )
                                                                                \mathbf{I}\sqrt{2} The address of
        int getAddrOfanElement() {
                                                                                     \overline{\phantom{0}}return GETAddr(TESTSTRUCT, p2);
                 // or
                 //return offsetof(TESTSTRUCT, c2));
        }
```
## <span id="page-4-0"></span>**ASSERT**

## <span id="page-4-1"></span>What is it?

It is a macro expression for self-checking for any logic violation. This indicates a bug in a program.

<span id="page-4-2"></span>Why?

- This is indeed extremely important for robust software.
- well-placed assertion will save you tremendous headache where you are trying to find some difficult bug.
- Guide: assume that assertions only serve the purposes of catching bugs and helping documentation. Particularly useful for bugs that are hard to reproduce.

#### <span id="page-4-3"></span>Where to use it ?

- Exactly what conditions are to be checked by assertions and what by run-time error- checking code is a design issue.
- Assertions are very effective in reusable libraries, because library routines :
	- o are supposed to be bug-free,
	- o cannot perform error- handling for users, as they do not know in what environment they will be used.

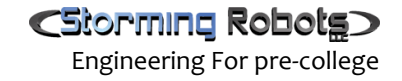

#### <span id="page-5-0"></span>Handy Turning assertions on and off

By default, ANSI C compilers generate code to check assertions at run-time. Assertion-checking can be turned off by defining the NDEBUG flag to your compiler, either by inserting

#define NDEBUG

in a header file, or by calling your compiler with the -dNDEBUG option:

gcc -dNDEBUG ...

#### <span id="page-5-1"></span>Syntax & Example

```
assert (bool expression)
```
If bool expression == false, assertion message will be triggered, process abort.

#### Example: #include <assert.h>

…

```
assert(x>5); 
       like : 
       if ( !(x>5) )
       { 
               printf("Assertion failed: x>5, file %s, line %d\n", __FILE__, __LINE__);
       }
Another example:
       typedef struct 
        {
           int fd1;
           int fd2;
       } SOME_STRUCT;
       assert(sizeof(SOME_STRUCT) == 8);
       like : 
       if (!(sizeof(SOME_STRUCT) == 8)){ 
               printf("Assertion failed: size(SOME_STRUCT) == 8, file %s, line %d\n", __FILE__,
       LINE ):}
```
# <span id="page-6-0"></span>**STACK AND HEAP MEMORY**

# <span id="page-6-1"></span>Stack vs. Heap

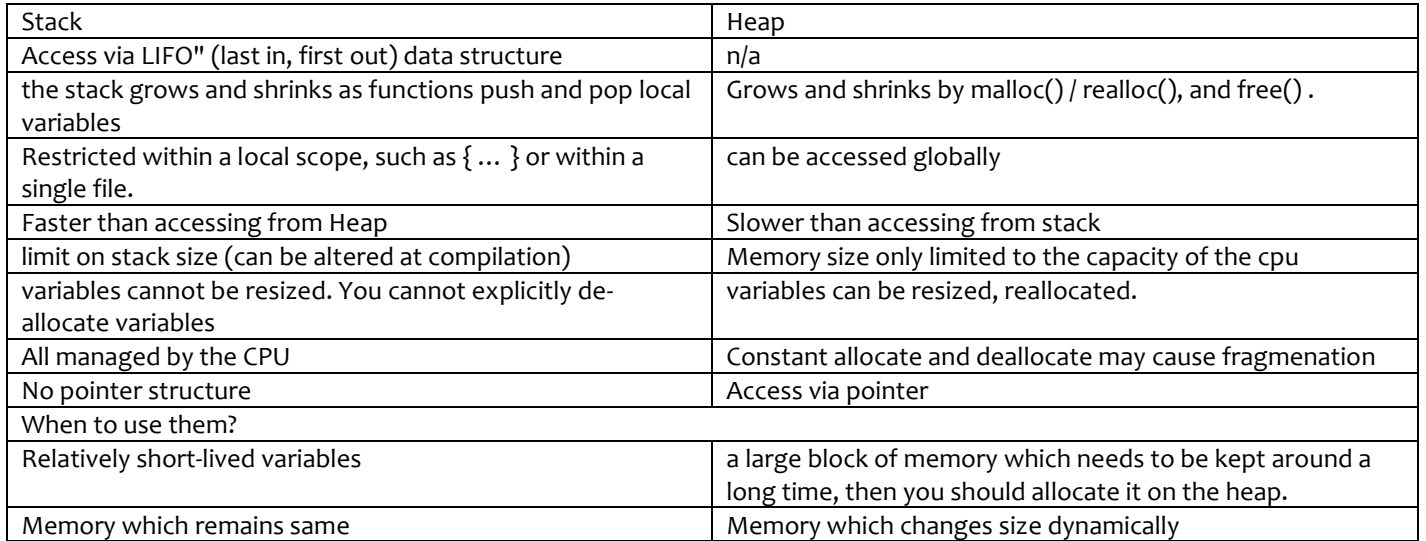

# <span id="page-6-2"></span>Direction of how stack grows: usually Growing Down

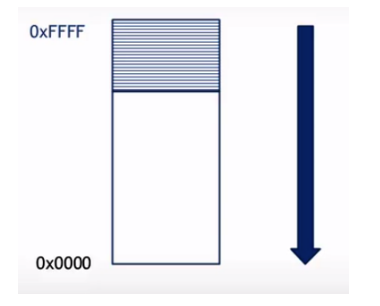

# <span id="page-6-3"></span>Typical memory block segments

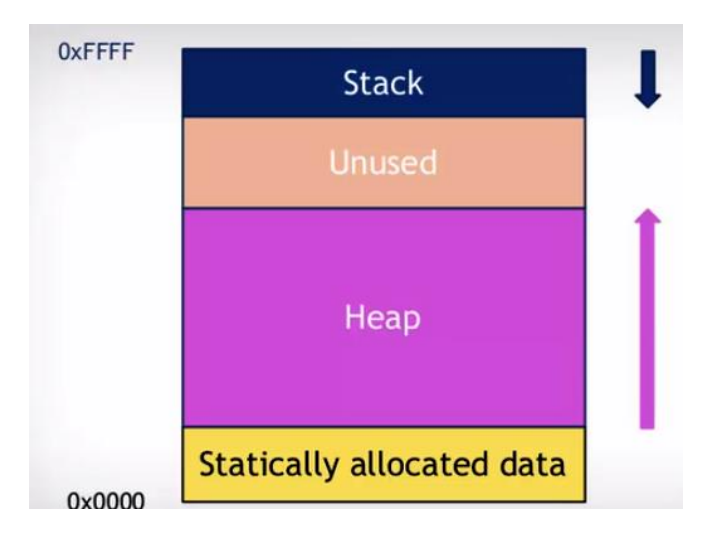

# <span id="page-7-0"></span>**POINTER TO POINTER & FUNCTION POINTER**

see the Dr. King Book – chapter 17

# <span id="page-7-1"></span>**VARIABLE LIST OF ARGUMENTS (STDARG)**

- define a function which can accept variable number of parameters
- need stdarg.h
- 3 special classes you need to know:
	- a. va\_list
	- b. va\_start
	- c. va\_arg
	- d. va\_end

float average(int num,...) { va\_list valist; float sum  $= 0.0$ ; int i; /\* initialize valist for num number of arguments \*/ va\_start(valist, num); /\* access all the arguments assigned to valist \*/ for ( $i = 0$ ;  $i <$  num;  $i+1$ ) { sum  $+= va_{arg}(valist, int);$  } /\* clean memory reserved for valist \*/ va\_end(valist); return sum/num; }

Ultimately, you can do :

function (char \*p, ...) function (float \*p, …) etc.

# <span id="page-8-0"></span>**EXERCISES:**

#### -------------------

- 1) Write a function which will return all the numbers in a string with the followingassumption:
	- all numbers must be delimited by a single character of ',' (i.e. a comma), except the last one.
	- the may be o, may be nothing.
	- Each number is separated by a space.

#### Sample 1:

Input in your code: **char** list[] = "10,20,40,60,100"; Your Output should look like this:

There are 5 numbers. 10 20 60 100.

Note: it should terminate with '.' and each number is separated by a space.

#### Sample 2:

Input in your code: **char** list[] = "10,0,40,60,,6"; Your Output should look like this:

There are 5 numbers. 10 0 40 60 6.

Sample calling function:

Do {  $n = getNext(char **list, ',');$ … print it out } while ( …. );

#### -------------------

2) In Arduino Sketch, there is no printf(....) function which will take in variable list of arguments. You will need to write a function to allow you do the following:

Print ("R G B ", x, y, z );

-------------------

3) To take one step further, how about implementing your own version of printf which will be able to perform :

iPrint ("R =? G=? B=? ", x, y, z ); // where x, y, z are int type

fPrint ("R =? G=? B=? ", fx, fy, fz ); // where fx, fy, fz are float type

-------------------

4) Write a program to reformat an ascii-based csv file to another format. However, you must parse the header and create the variable names based on the header name.

Sample:

Input :

```
Ben, Cloud, notSoFancy, 1/2/2004, Mrs. Logan, Major
 fname, lname, team, dob, mentor, league
 Amy, Smith, fancy, 1/20/2004, Mr. James, Minor
 Tod, Grant, fancy, 10/5/2006, Mr. James, Minor
 James, Stepano, notSoFancy, 11/24/2005, Mrs. Logan, Major
 Anne, Kim, notSoFancy, 6/9/2007, Mrs. Logan, Major
```
#### Output:

```
Output:
 name, team, league
 Amy Smith, fancy, Minor
 Tod Grant, fancy, Minor
 James Stepano, notSoFancy, Major
 Anne Kim, notSoFancy, Major
 Ben Cloud, notSoFancy, Major
```